## **Н-ППП-14**

# **Нарисна геометрія та комп'ютерна графіка**

(Descriptive geometry and computer graphics)

**Силабус** (Syllabus)

Харківський національний технічний університет сільського господарства імені Петра Василенка [http://new.khntusg.com.ua](http://new.khntusg.com.ua/)

Навчально-науковий інститут переробних і харчових виробництв

Кафедра обладнання та інжинірингу переробних і харчових виробництв

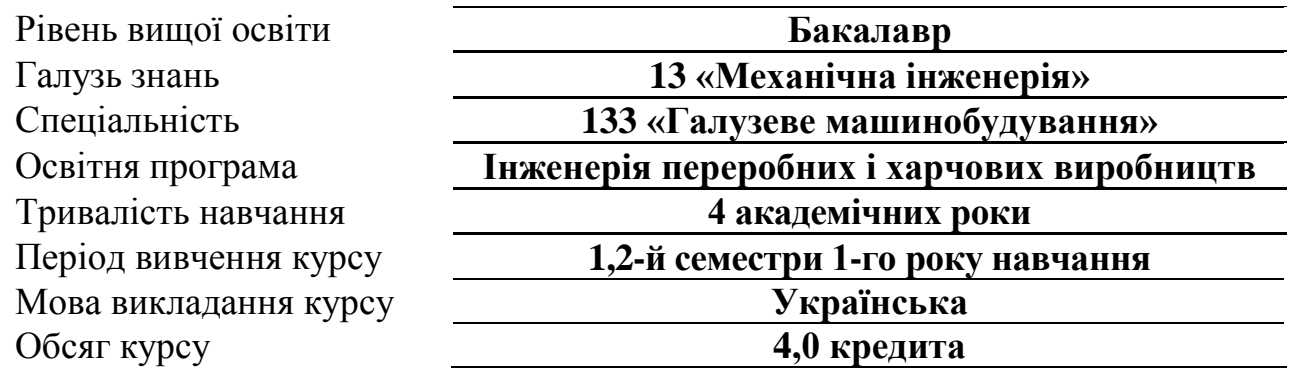

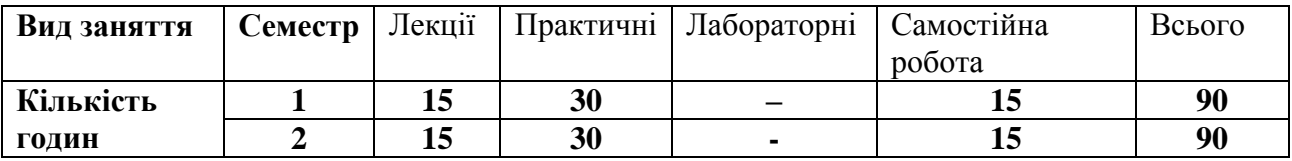

## **Викладачі курсу**

**Міленін Андрій Миколайович,** к.т.н., доцент, доцент кафедри обладнання та інжинірингу переробних і харчових виробництв. Стаж викладання більше **20 років**, автор більш ніж **50 публікацій** науково-методичного характеру.

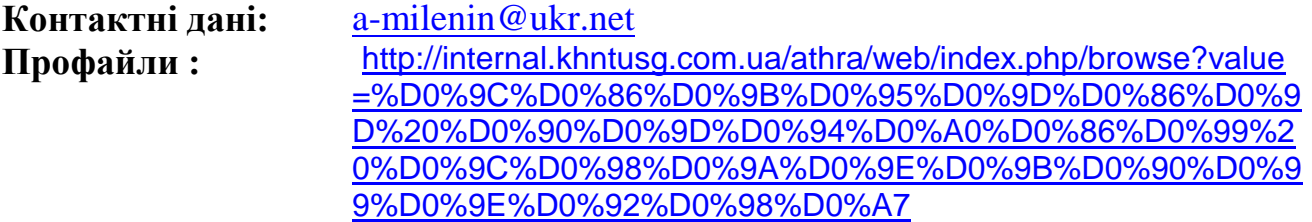

**Ільїна Наталія Олександрівна,** асистент кафедри обладнання та інжинірингу переробних і харчових виробництв. Стаж викладання більше **7 років**, автор більш ніж **30 публікацій** науково-методичного характеру

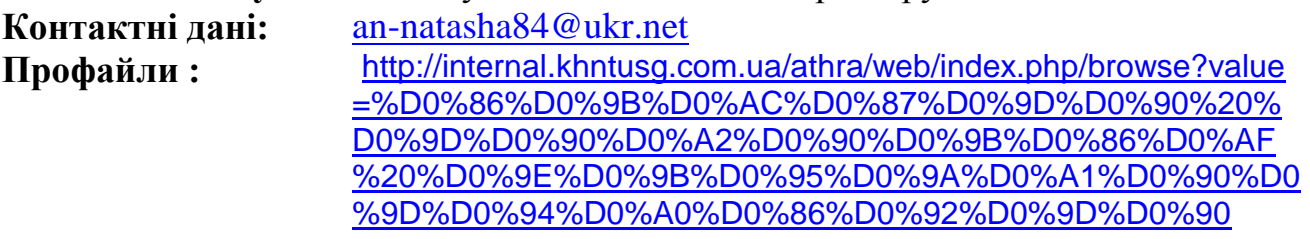

**Адреса кафедри:** м. Харків, вул. Мироносицька 92, 2-й поверх

### **Опис курсу** (Course description)

Основним завданням данного курсу є вивчення правила та надбання практичних навичок побудови й читання креслень, необхідних для оволодіння загальноінженерними і спеціальними дисциплінами, а також для подальшої інженерної діяльності

#### **Пререквізити курсу** (Prerequisites for the course)

Базові шкільні курси геометрії, креслення та інформатики

#### **Мета та завдання курсу** (Purpose and objectives of the course)

Метою курсу є вивчення просторових форм об'єктів навколишнього світу графічними методами, розвиток просторової уяви студентів; вивчення способів побудови та читання ортогональних креслень, розв'язання прикладних задач. Вивчення стандартів ЄСКД, придбання навичок виконання ескізів та креслень виробів машинобудування за допомогою креслярських інструментів та спеціалізованих графічних програм.

#### **Компетентності та результати навчання** (Competencies and learning outcomes) Компетентності, що формуються протягом вивчення курсу

- Здатність застосовувати інформаційні та комунікаційні технології.
- Здатність використовувати знання у практичних ситуаціях

Програмні результати навчання за курсом

- Здатність ставити та розв`язувати інженерні завдання галузевого машинобудування з використанням відповідних розрахункових експериментальних методів.
- Застосовувати методи конструювання типових вузлів та механізмів відповідно до поставленого завдання.
- Здатність демонструвати фахову майстерність і навички під час експлуатації та обслуговування технологічного обладнання
- -Здатність проектувати, готувати виробництво та експлуатувати обладнання, застосовуючи автоматичні системи підтримування життєвого циклу.

В результаті вивчення курсу здобувачі вищої освіти повинні:

знати

- правила виконання ескізів та креслень деталей машин, аксонометричних зображень предметів, складальних креслень та специфікацій.
- правила користування персональним комп'ютером для графічних побудов; уміти
- користуватися державними стандартами ЄСКД та іншою довідковою літературою;
- оформлювати креслення відповідно до вимог ЄСКД;
- створювати технічні креслення та геометричні побудови на персональному комп'ютері з допомогою одного з розповсюджених графічних пакетів.

#### **Структура курсу** (Course structure) Аудиторні заняття

## Семестр 1

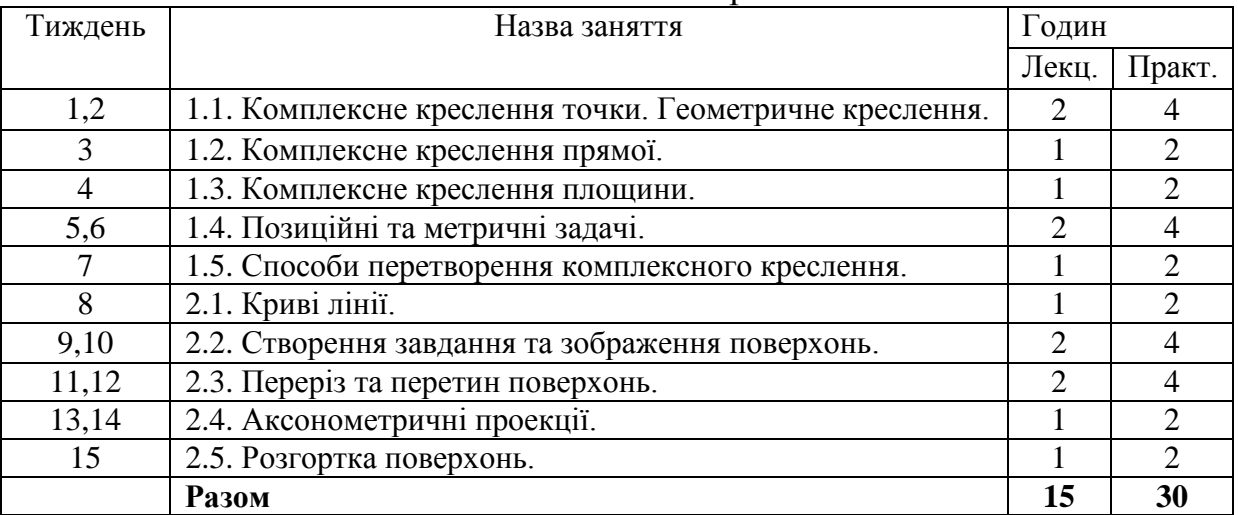

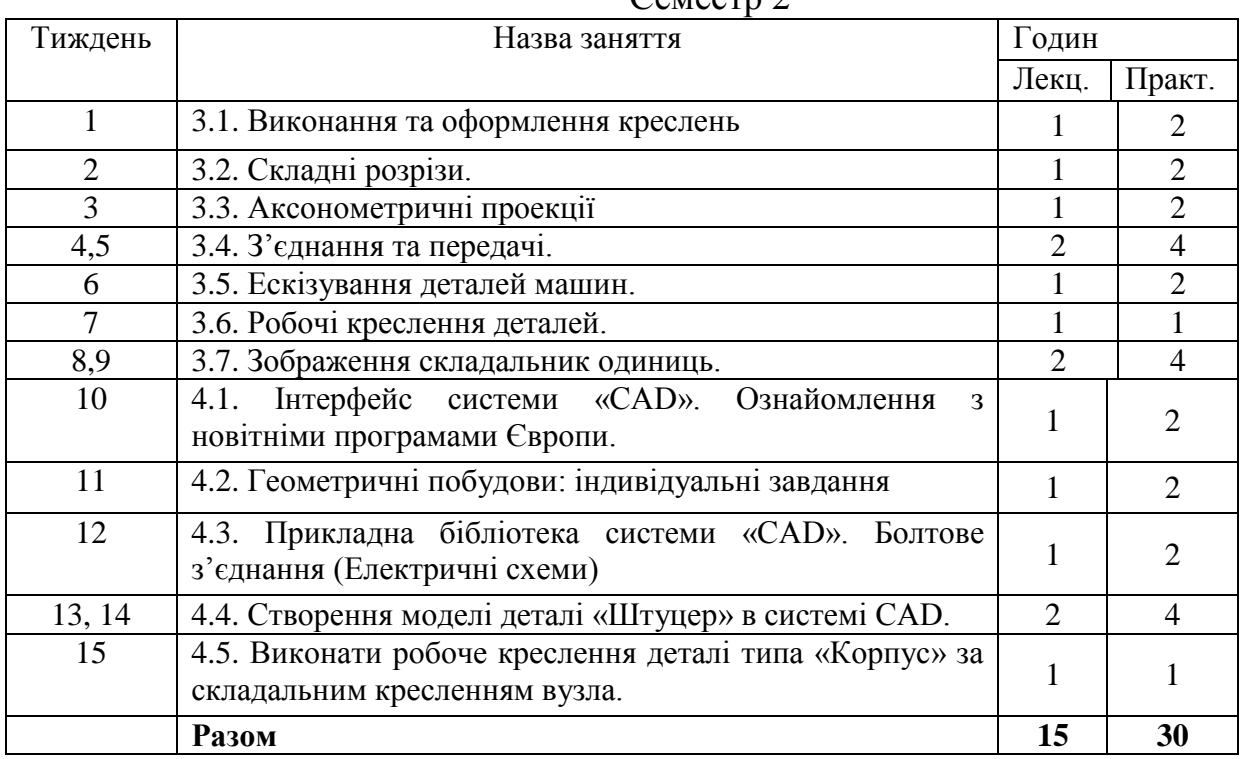

#### Семестр 2

## Самостійні заняття

## 1 семестр

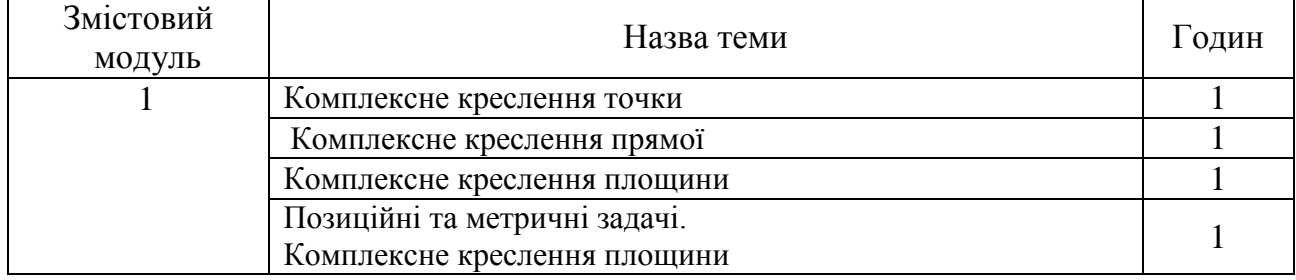

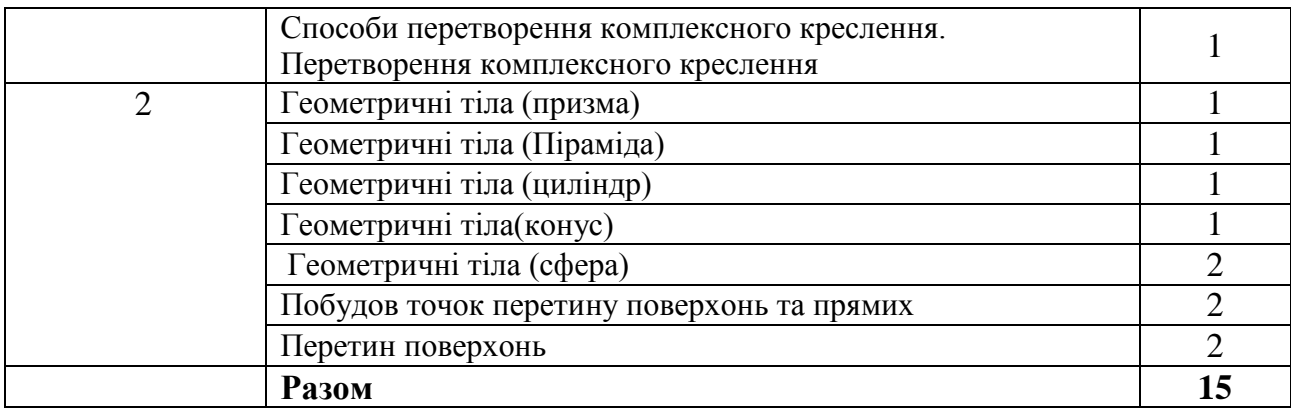

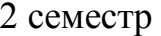

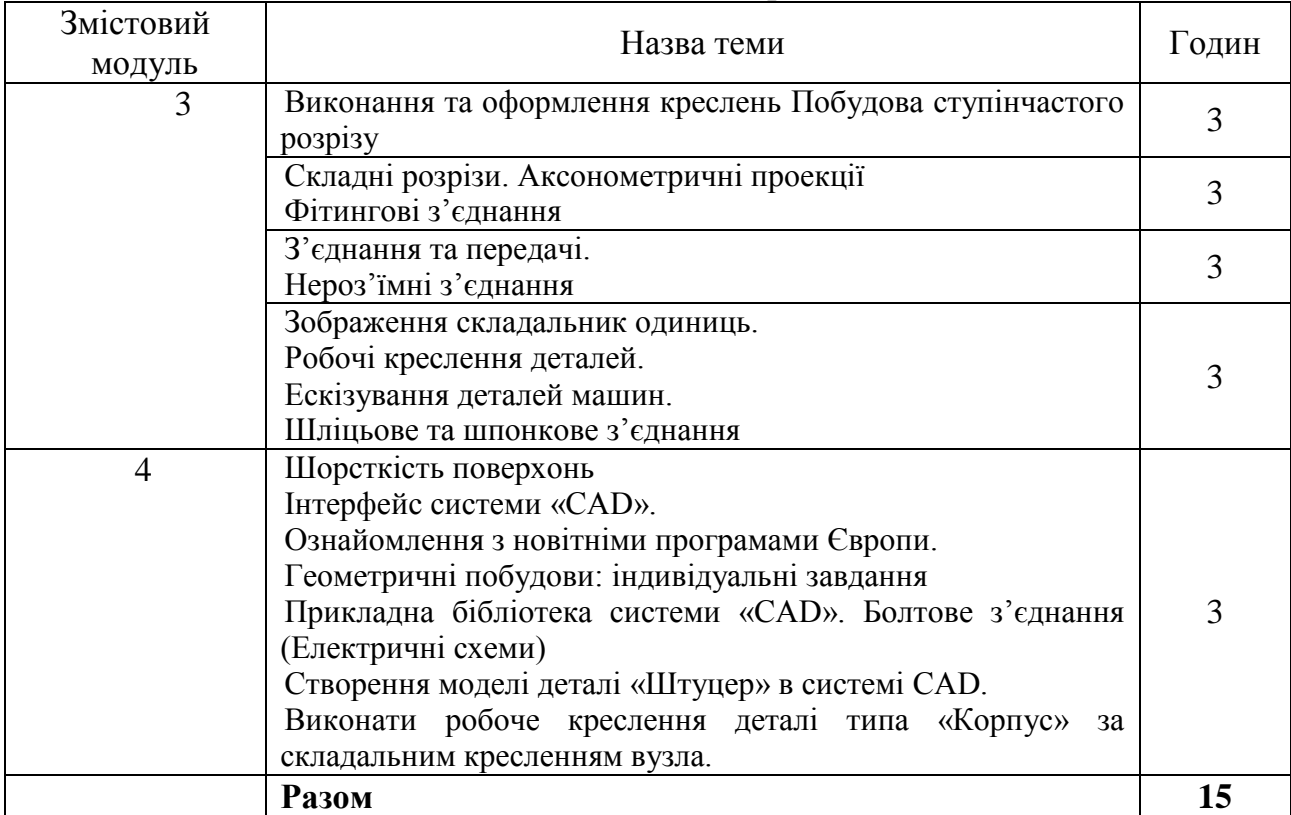

## **Політика курсу** (Course Policy)

Оцінки та терміни: Завдання здобувача вищої освіти, що виконане в установлені терміни оцінюється згідно із шкалою оцінювання. Завдання виконане після встановленого терміну оцінюється зі зменшенням балів на 10% (штрафні санкції).

Виконання завдань: Завдання здобувача вищої освіти повинне бути виконане технічно грамотно, без помилок, конкретно до поставлених питань.

Академічна доброчесність: Плагіат – це серйозне порушення. Епюри, креслення та лабораторні роботи студент повинен виконувати самостійно. Якщо буде виявлені завдання, які виконані іншою особою, оцінки за них будуть скасовані

#### **Система оцінювання** (Evaluation system)

Застосовується поточний (модульний) і семестровий контроль знань.

Поточний контроль проводиться під час практичних занять з метою перевірки рівня підготовленості здобувачів вищої освіти з окремих розділів (тем) курсу для виконання конкретних завдань.

Модульний контроль (тестування) проводиться за питаннями, які розглядались на лекційних, практичних заняттях і винесені для самостійної роботи з метою перевірки рівня засвоєння навчального матеріалу певного змістового модулю курсу.

Семестр 1

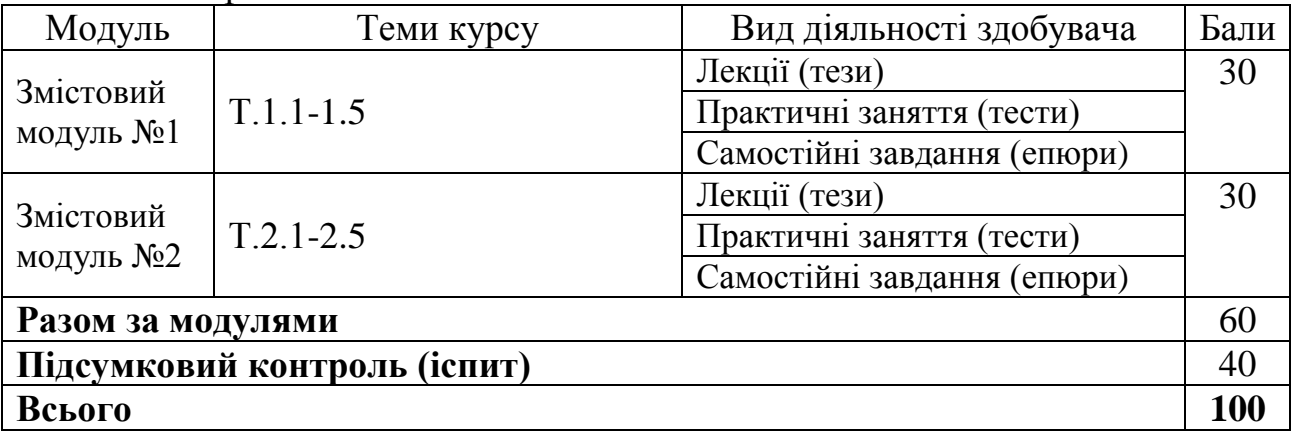

Семестр 2

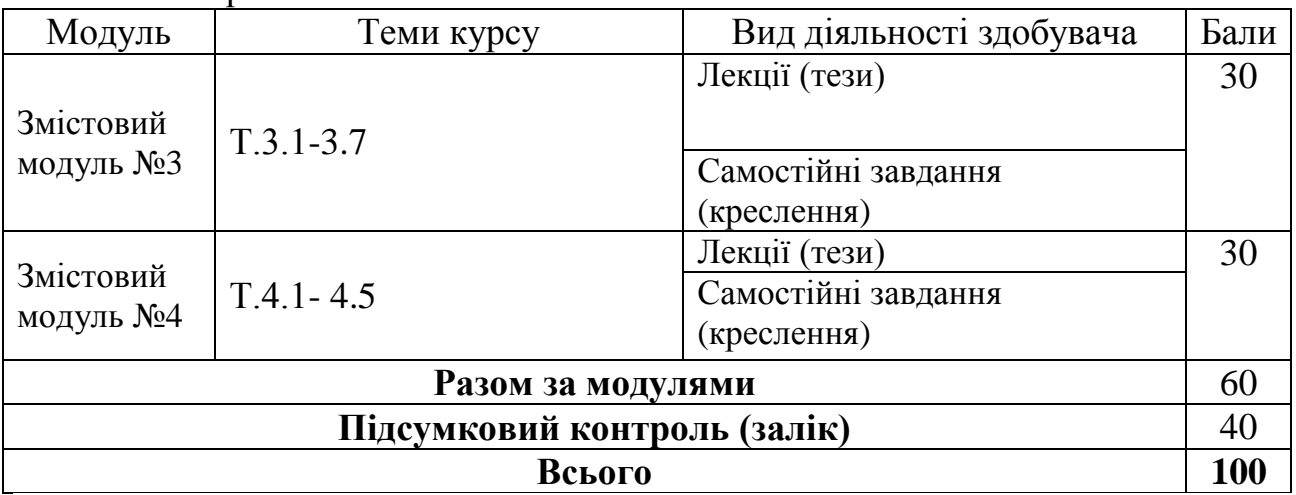

#### **Рекомендована література** (Recommended Books)

#### Базова

1. Федоренко В.Є., Шотіков А.В., Груколенко А.Г., Міленін А.М. Нарисна геометрія. Харків.: Кроссроуд, 2008, - 324с.

2. Б.Д. Коваленко, Р.А. Ткачук, В.Г. Серпученко. Інженерна та комп'ютерна графіка. Навчальний посібник- К.: Каравела, 2008.- 512с.

3. Анурьев В.И. Справочник конструктора –машиностроителя. В 3 томах /Анурьев В.И. – М., «Машиностроение», 2001,Т.1 – 920с., Т.2 – 912с., Т.3 – 864с.

4. Чуприн А. И., Чуприн В.А. AutoCAD 2006. Лекции и упражнения. – М.:ООО «Диа Софт ЮП»; Спб.: Питер, 2006.- 1200с.: ил.

5. Кудрявцев Е.М. Компас – 3D V8. Наиболее полное руководство. М.: ДМК Пресс, 2006. 928 с.

[Довідник](https://osvita.ua/vnz/guide/) ВНЗ <https://www.education.ua/ua/universities/423/>